# Current status of double bunch generation at FLASH

#### John DaleS2E meeting, 12/10/2015

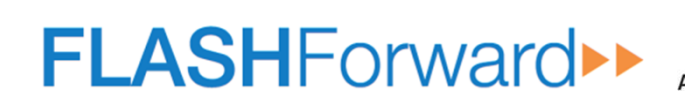

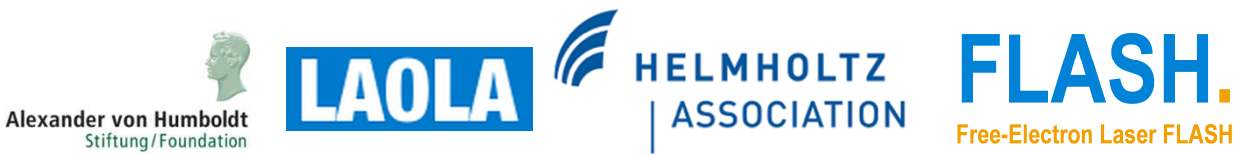

#### **Overview**

- • Introduction
	- FLASHForward –
	- –Double bunch
- $\bullet$  Experiments
	- Pulse stacker –
	- –Flash gun
	- –Beam transport
	- –LOLA
	- Lessons learnt –
- • Simulations
	- Previous work –
	- Gun simulations with ASTRA
	- –Analytic model
	- –1D tracking codes
	- Solvers
- $\bullet$ Summary

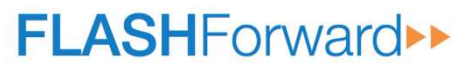

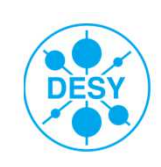

## FLASHForward

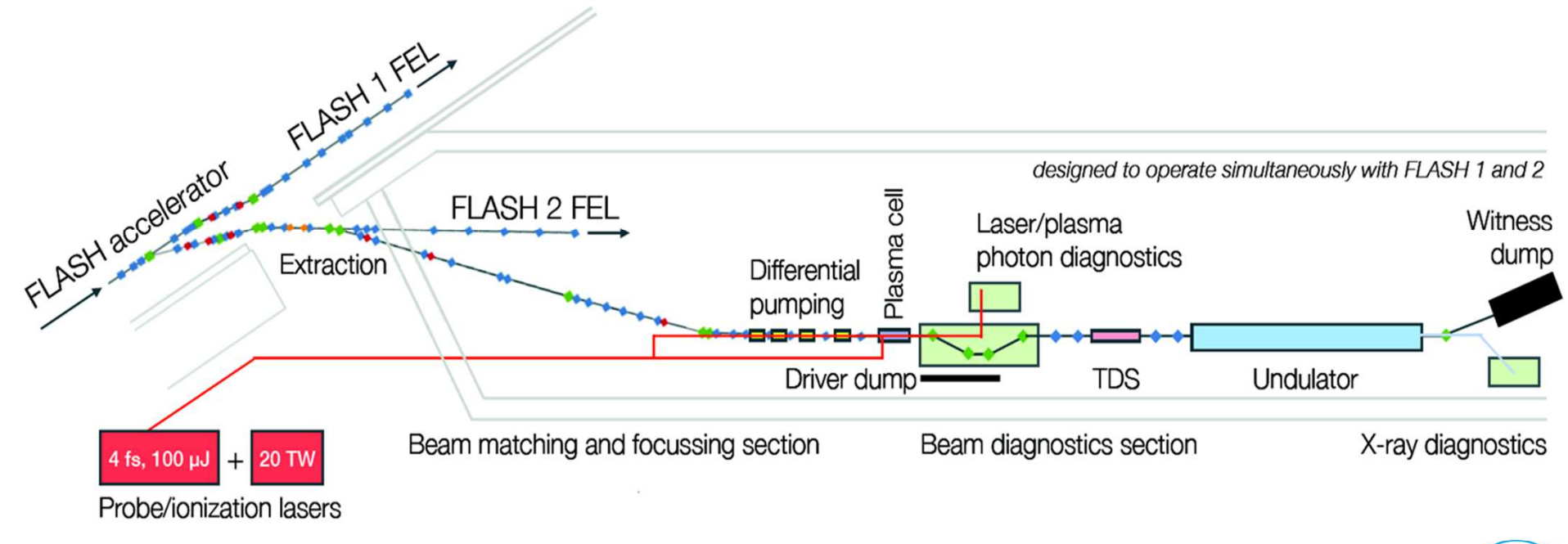

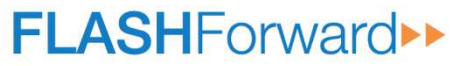

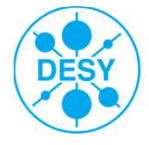

# Double bunch

- $\bullet$  Why double bunch?
	- External injection at FLASHForward.
	- Two colour FEL.
- $\bullet$  Why pulse stacker to generate double bunches at FLASH?
	- Can tune charge of bunches independently.
	- Can tune initial distance between bunches.
- $\bullet$  FLASHForward requirements.
	- $-$  Final bunch distance ~100  $\mu$ m.
	- Witness bunch charge less than driver bunch charge.
	- Witness bunch shorter than driver bunch.

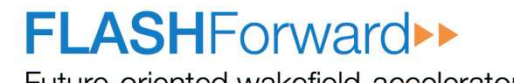

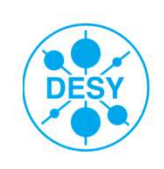

### **Overview**

- $\bullet$  Introduction
	- FLASH
- $\bullet$  Experiments  $\bullet$ 
	- Pulse stacker
	- –Flash gun
	- Beam transport
	- LOLA
	- Lessons learnt
- $\bullet$  Simulations
	- Previous work
	- Gun simulations with ASTRA
	- Analytic model
	- 1D tracking codes
	- Solvers
- •Summary

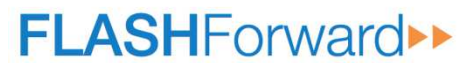

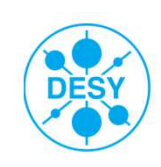

#### Pulse stacker

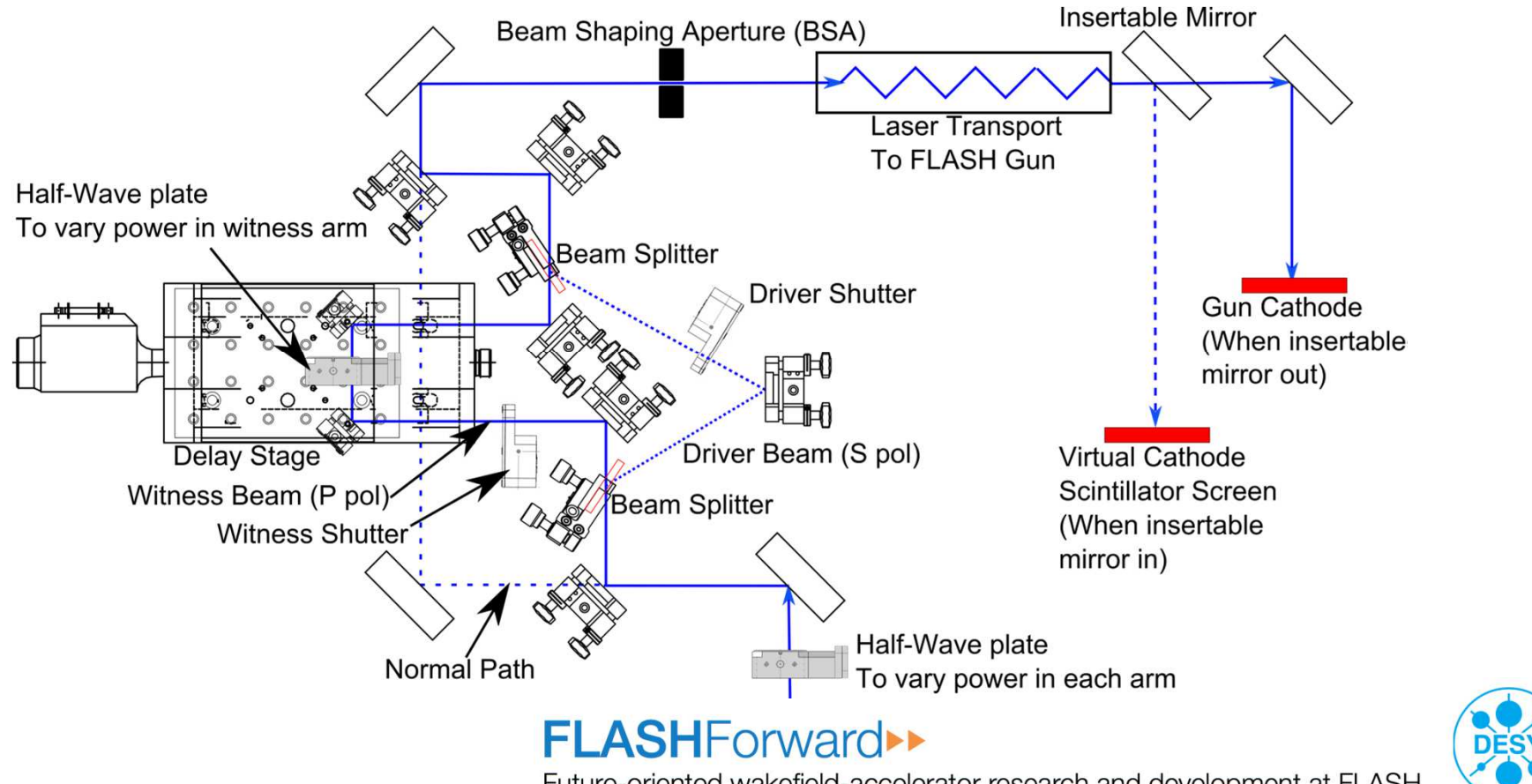

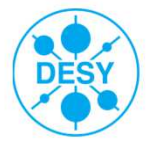

## Pulse stacker

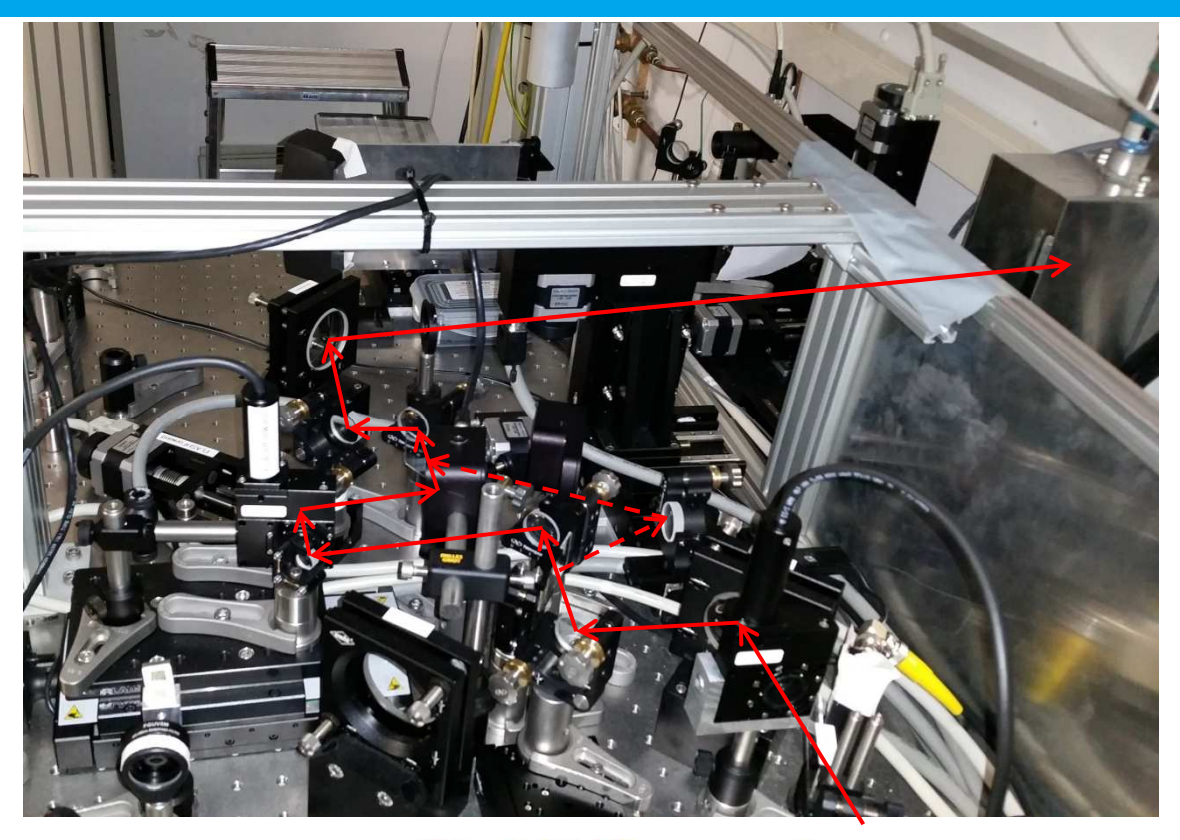

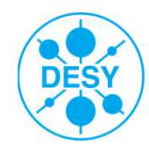

# FLASH gun

- •Images of laser pulses on the virtual cathode.
- •Brightness difference due to different number of electron bunches

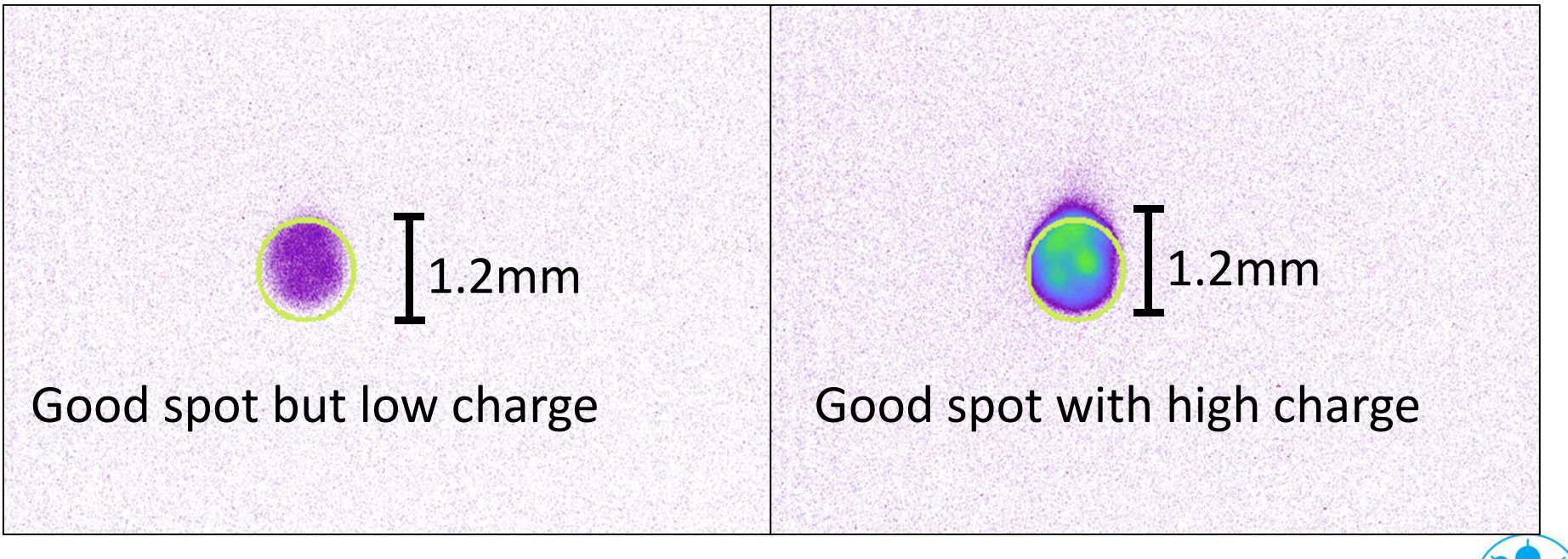

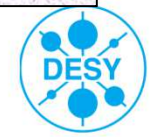

## FLASH gun

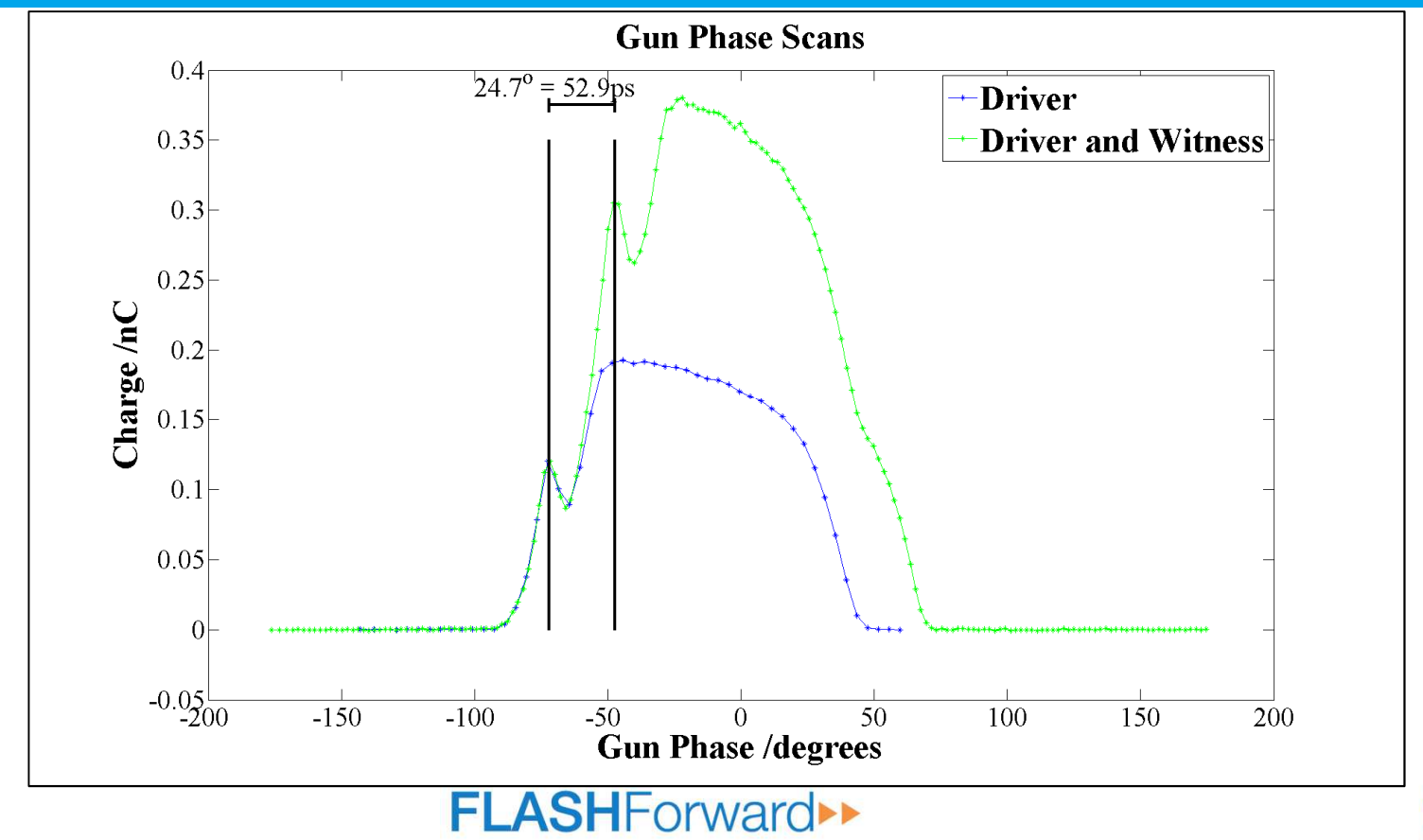

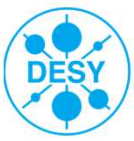

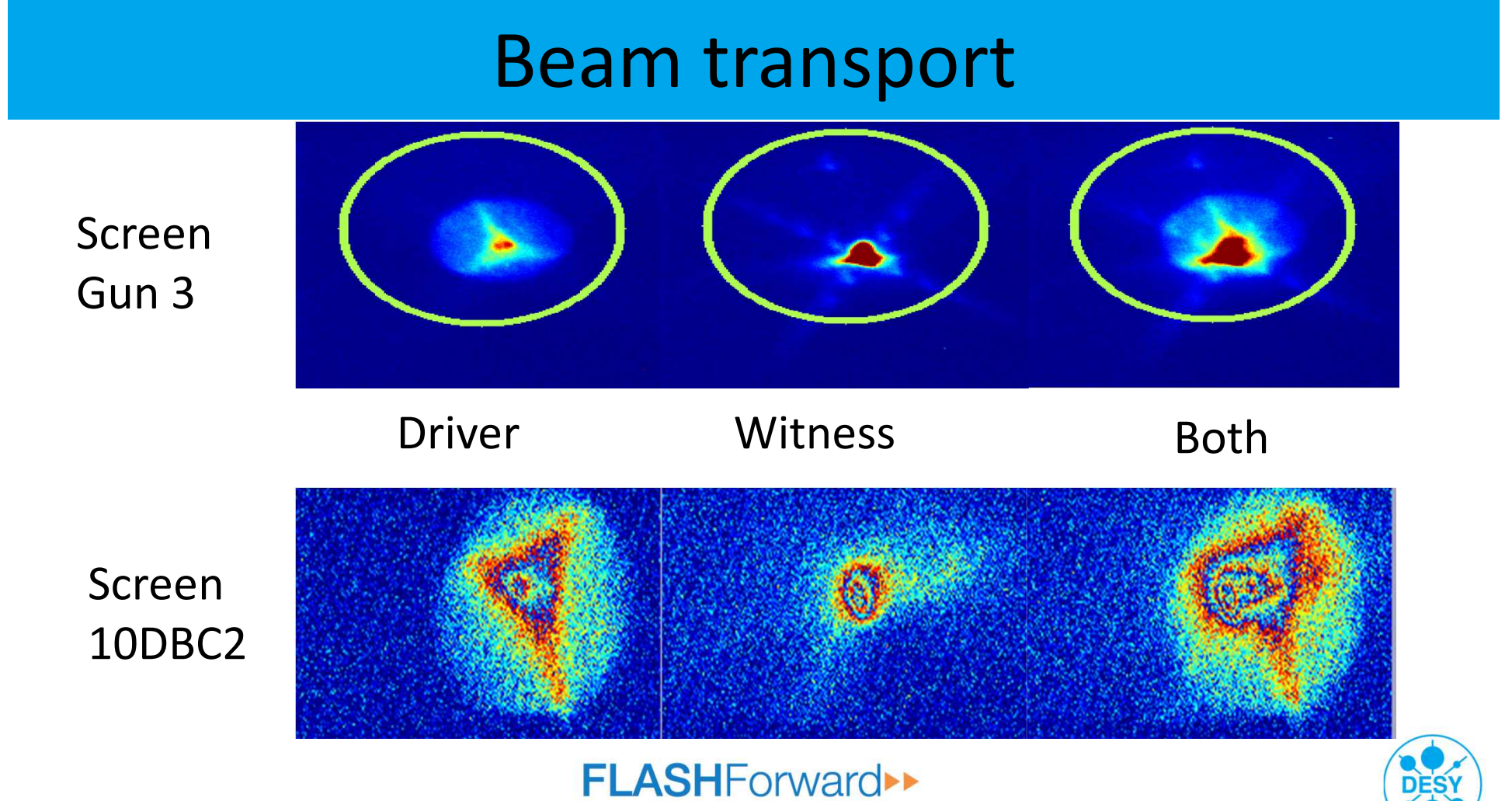

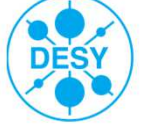

#### LOLA measurements

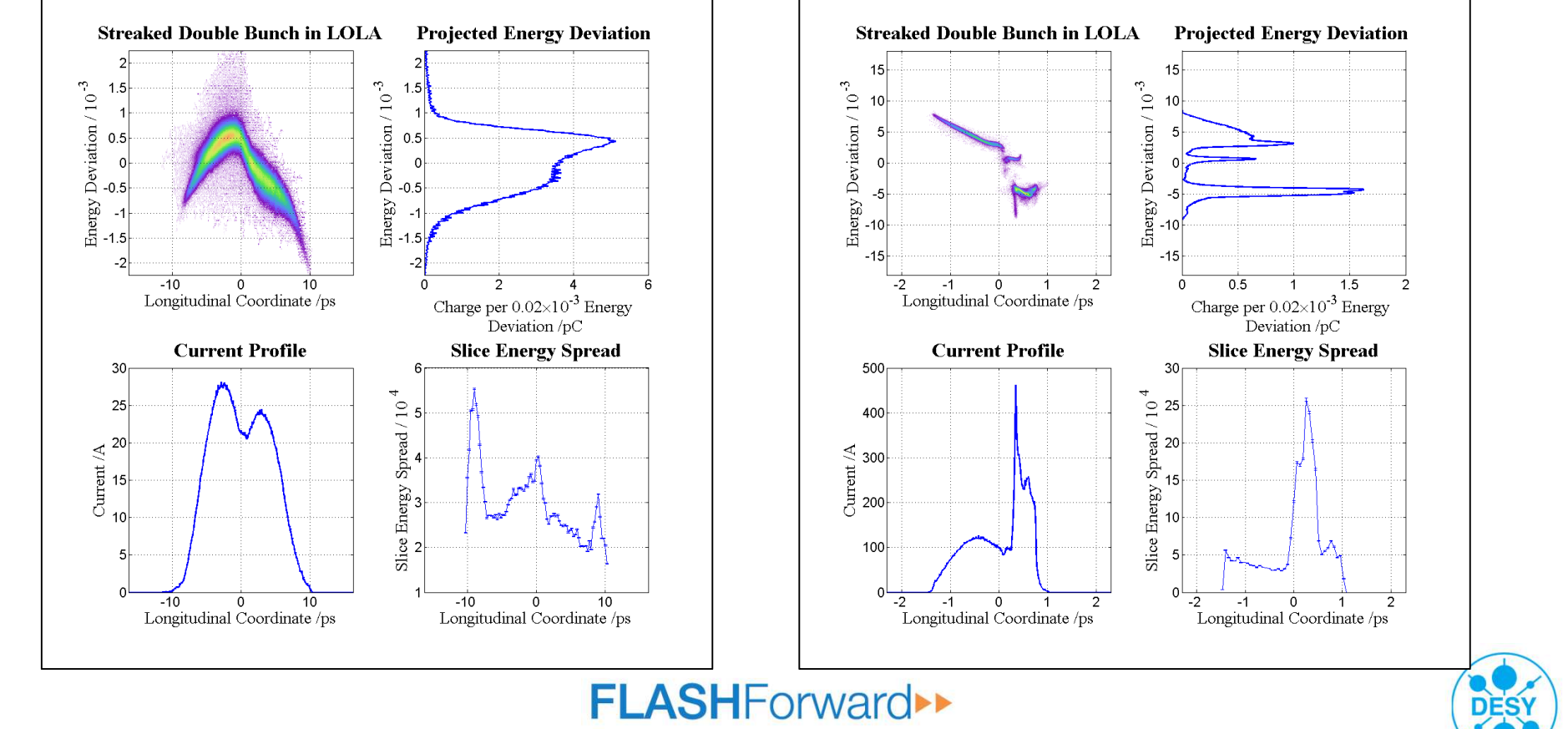

# Experimental lessons learnt

- $\bullet$  Pulse stacker needs to be upgraded.
	- Currently not very stable over long periods of time.
- • Beam losses due to energy in BC2.
	- Possible due to too high an energy in BC2.
- $\bullet$ Can perform delay measurements with gun scans.
- $\bullet$ Need to determine working points in machine compatible parameters.
- •More time requested for next year.
- •Simulations are on going.

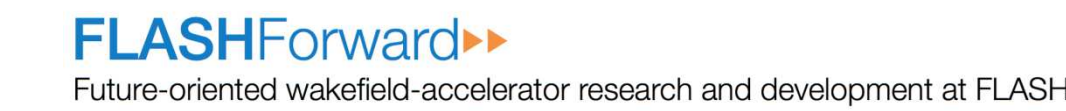

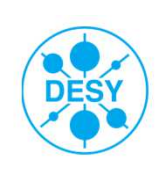

### **Overview**

- $\bullet$  Introduction
	- FLASH
- Experiments $\bullet$ 
	- Pulse stacker
	- Flash gun
	- Beam transport
	- LOLA
	- Lessons learnt
- $\bullet$  Simulations
	- Previous work
	- –Gun simulations with ASTRA
	- Analytic model
	- 1D tracking codes
	- Solvers
- $\bullet$ Summary

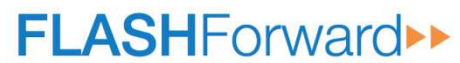

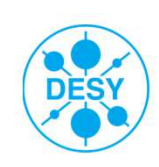

## Previous work

- $\bullet$  Initial double bunch simulations performed by Carlos Entrena Utrilla (former masters student) <sup>[1]</sup> supervised by Steffen Wunderlich.
- $\bullet$ Gun simulated with ASTRA<sup>[7]</sup> (3D) with collective effects.
	- Can set different charges for the bunches.
	- Can adjust the delay between the bunches.
	- Can adjust the phase in the gun.
- $\bullet$  Semi-analytical model with RFTweak (1D tracker) to determine compression and RF parameters<sup>[1]</sup>.
- $\bullet$  Defined centre (zero phase) as weight between both bunches
	- Definition of zero phase not easily realisable in FLASH.
	- –Now changed to centre of drive (first) bunch.

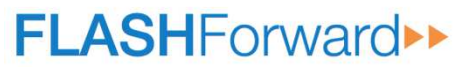

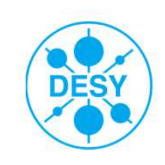

## Gun simulation with ASTRA

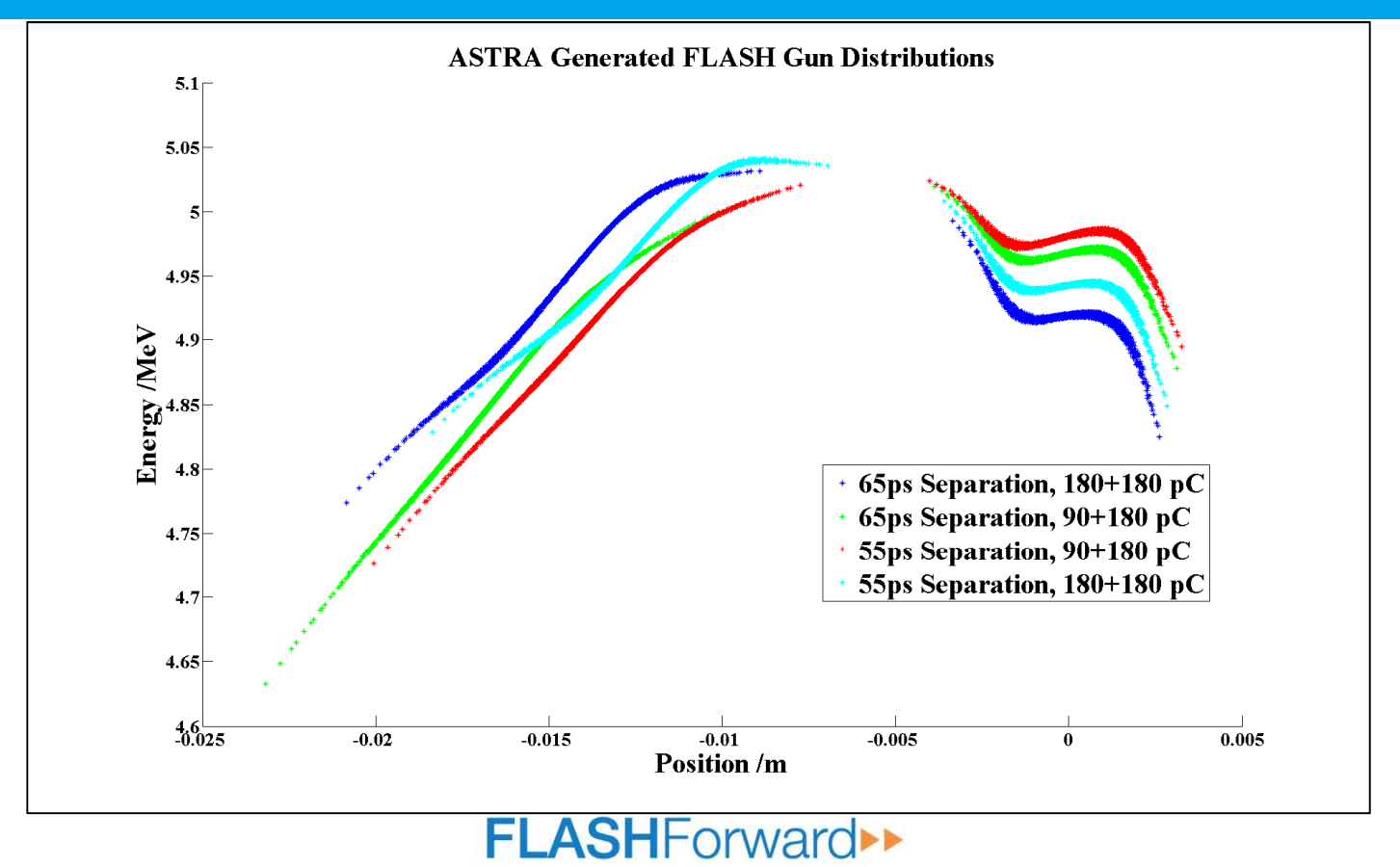

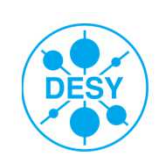

## 1D FLASH analytical model

- •Simple equations [1,3]
	- No tracking
	- No Collective effects.
- • Fit to the initial distribution
	- $-$  3<sup>rd</sup> order polynomial  $(E_{0,\Delta s_0} = A + B\Delta s_0 + C\Delta s_0^2 + D\Delta s_0^3)$ –
- • RF module equations:
	- $-\Delta E_{ACC1, \Delta S_0} = V_{ACC1} \times \cos(\varphi_{ACC1} + k\Delta S_0)$
	- $-\Delta E_{ACC39,\Delta s_0} = V_{ACC39} \times \cos(\varphi_{ACC39} + 3k\Delta s_0)$ –
	- $\Delta E_{ACC23, \Delta s_2} = V_{ACC23} \times \cos(\varphi_{ACC23} + k\Delta s_2)$ –
- • Compressor equations:
	- $-\Delta s_2 = \Delta s_0 (R_{56,2} \delta_{39, \Delta s_0} + T_{566,2} \delta_{39, \Delta s_0}^2 + U_{5666,2} \delta_{39, \Delta s_0}^3)$
	- $-\Delta s_3 = \Delta s_2 (R_{56,3} \delta_{23,\Delta s_2} + T_{566,3} \delta_{23,\Delta s_2}^2 + U_{5666,3} \delta_{23,\Delta s_2}^3)$
	- $\delta_{n,\Delta s_c} = (E_{n,\Delta s_c} E_{n,0})/E_{n,0}$
- • Derive functions for energy and position at different locations.

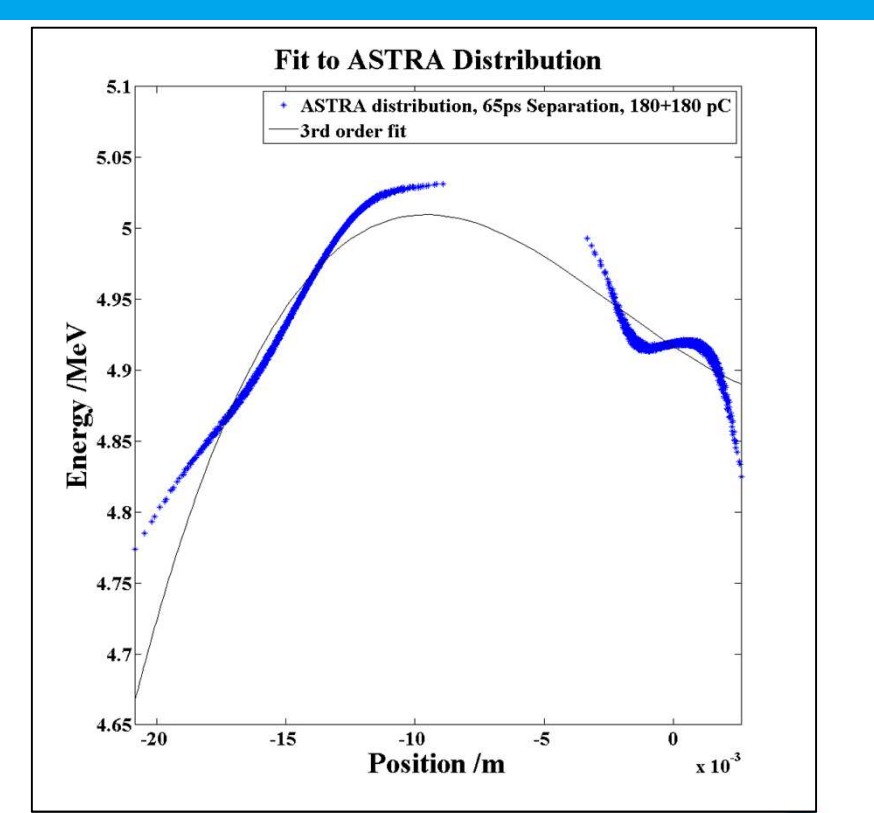

**DESY** 

#### **FLASHForward\*\***

# 1D FLASH particle tracking codes

- $\bullet$  1D simple tracker.
	- Application of 1D equations to input distribution.
	- ASTRA input.
	- No collective effects.
- •• RFTweak<sup>[2]</sup>.
	- 1D.
	- ASTRA input.
	- Collective effects:
		- Wakefields
		- Space charge •
		- CSR
- $\bullet$ Both take the RF and compressor parameters to track the particles.

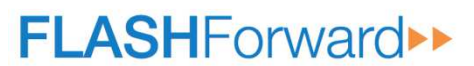

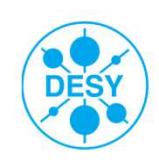

## Comparisons

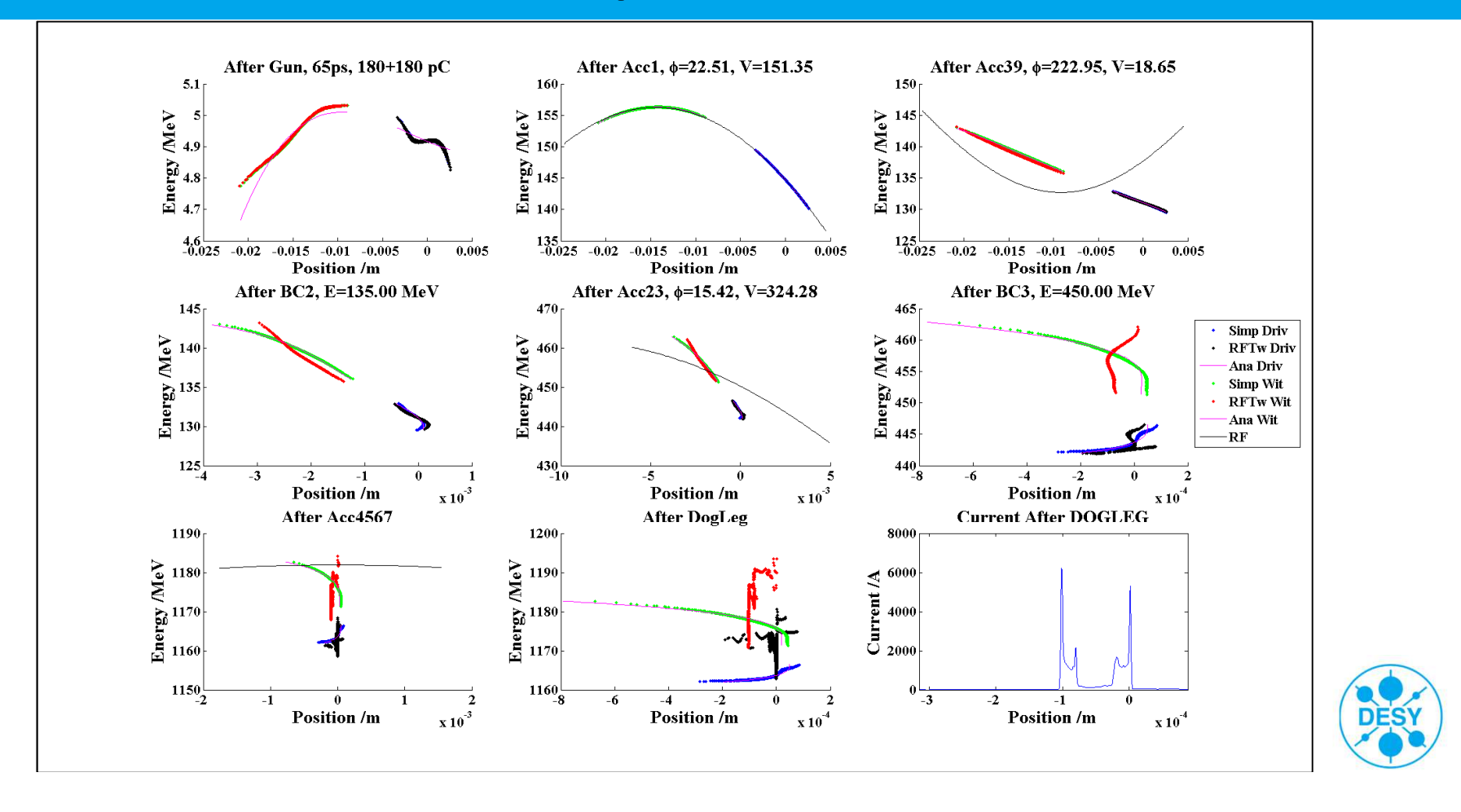

#### Compression scenario

- To tune RF parameters to achieve desired compression scenario•
- •6 RF parameters, need min 6 compression parameters<sup>[1]</sup>
	- $\hbox{--}$  Compressor energy  $E_{ACC39, \Delta S_{0, mid}}=\;135\;MeV$
	- $-$  Compressor energy  $E_{ACC23, \Delta S_{2,mid}} = 450 \text{ MeV}.$
	- $-$  Inverse compression after BC2,  $Z$  $\boldsymbol{\mu}_2$ =  $\frac{\partial \Delta S_2}{\partial \Delta S_0}\Big|_{\Delta S_{2,mid}}$ ═  $\frac{1}{6}$
	- $-$  Total inverse compression.  $Z_3 = \frac{\partial \Delta S_3}{\partial \Delta S_0}\Big|_{\Delta S_{3,mid}} = \frac{1}{2}$ =  $\frac{1}{160}$
	- 1st order compression shape factor.  $Z_3{}^{'}|_{\Delta S_2}$  $\vert_{\Delta S_{3,mid}}=0.0$
	- 2<sup>nd</sup> order compression shape factor.  ${Z_3}^{\prime\prime}|_{\Delta S_{3,mid}} =$  $\overline{\mathbf{c}}$  $\frac{1}{c}$  $\frac{(1/c_d - Z_3)}{\Delta S_{3,mid}^2}$ ,  $\mathcal{C}_d = 100$  μm
- • Can derive equations for compression scenario from 1D analytic equations.
	- Very long and not shown here.

**FLASHForward\*\*** 

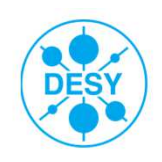

# Semi-analytical solver

- •• Derive function for RF values from compression scenario <sup>[3]</sup>.
	- $F(compression) = RFparameters$

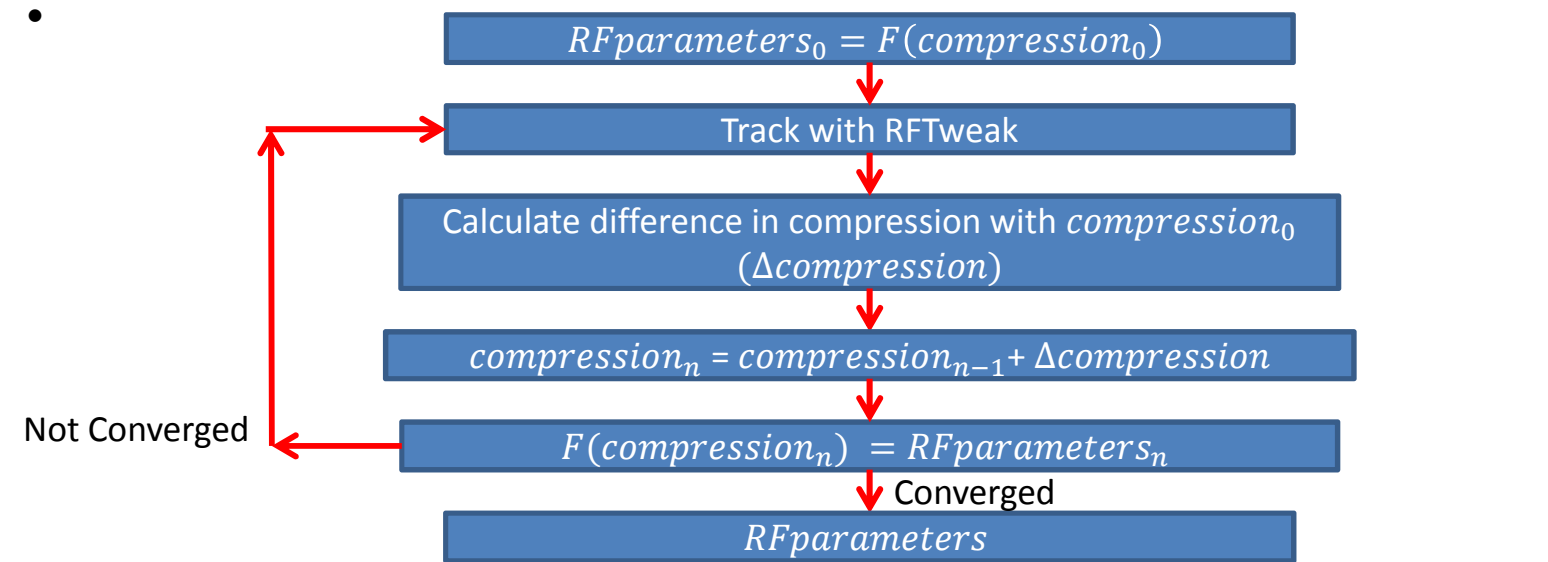

- • Difficulties
	- $-$  If skip first point and give optimal RF values, would iterate to non optimal solution and then iterate back.
	- With double bunch RFTweak can fall over when in a very non optimal solution.<br>
	FLASHFOrWArd>

**DES** 

## Gauss Markov solver

- • $\bullet$  Definitions<sup>[4]</sup>:
	- $-$  X is vector or variables.
		- RF parameters.
	- – $L$  is vector or measurements/desired parameters.
		- Compression scenario.
	- $F(X)$  is vector or calculated/simulated/measured parameters.
		- From RF parameters determines compression parameter s
		- Analytic equations, 1D simple tracker or RFTweak.
	- $-$  P is the weight matrix (inverse error matrix)
		- •Importance of the different compression scenario parameters

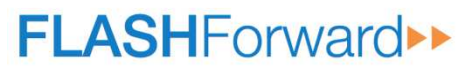

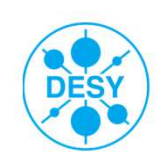

## Gauss Markov Solver

- $W = F(X) L$ , want to minimize this value.
- $\bullet$   $\widehat{X}$  $\hat{X} = -(A^T P A)^{-1} A^T P W$ 
	- $A = \frac{\partial F(X)}{\partial X}|_X$
	- A is calculated using the analytic formulas.
	- No longer dependant on full form of equations, only the first derivatives.
	- Still requires all parameters (R56 etc).
- $X = X \hat{X}$
- •• Use damped Gauss Newton line search with RFTweak<sup>[5,6]</sup>.
- •Can use the solver with all three methods.

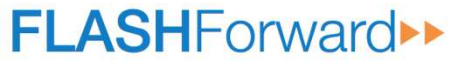

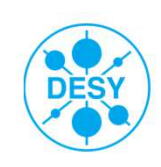

## Gauss Markov Solver

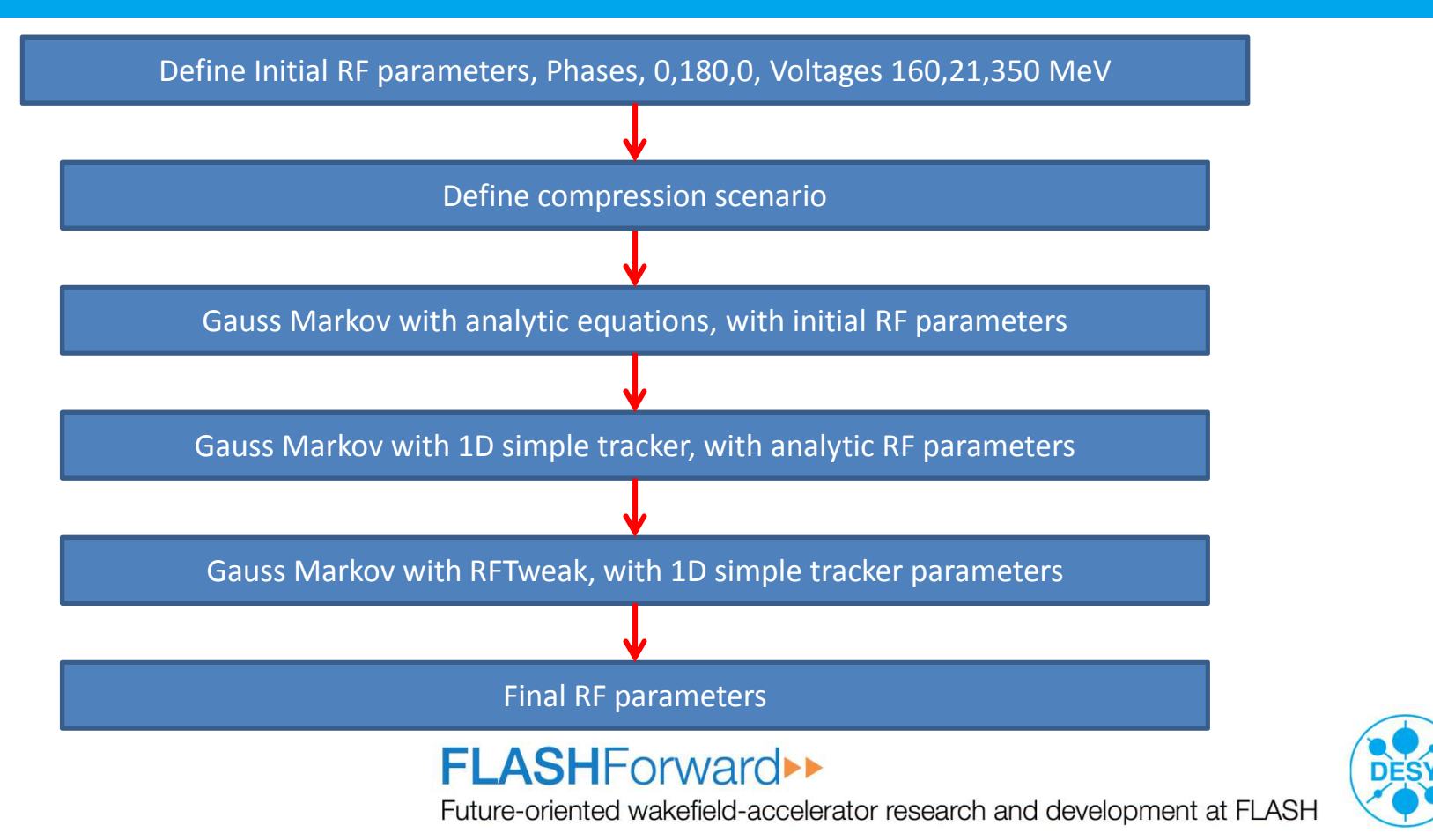

## 180pC, 180pC, 65ps

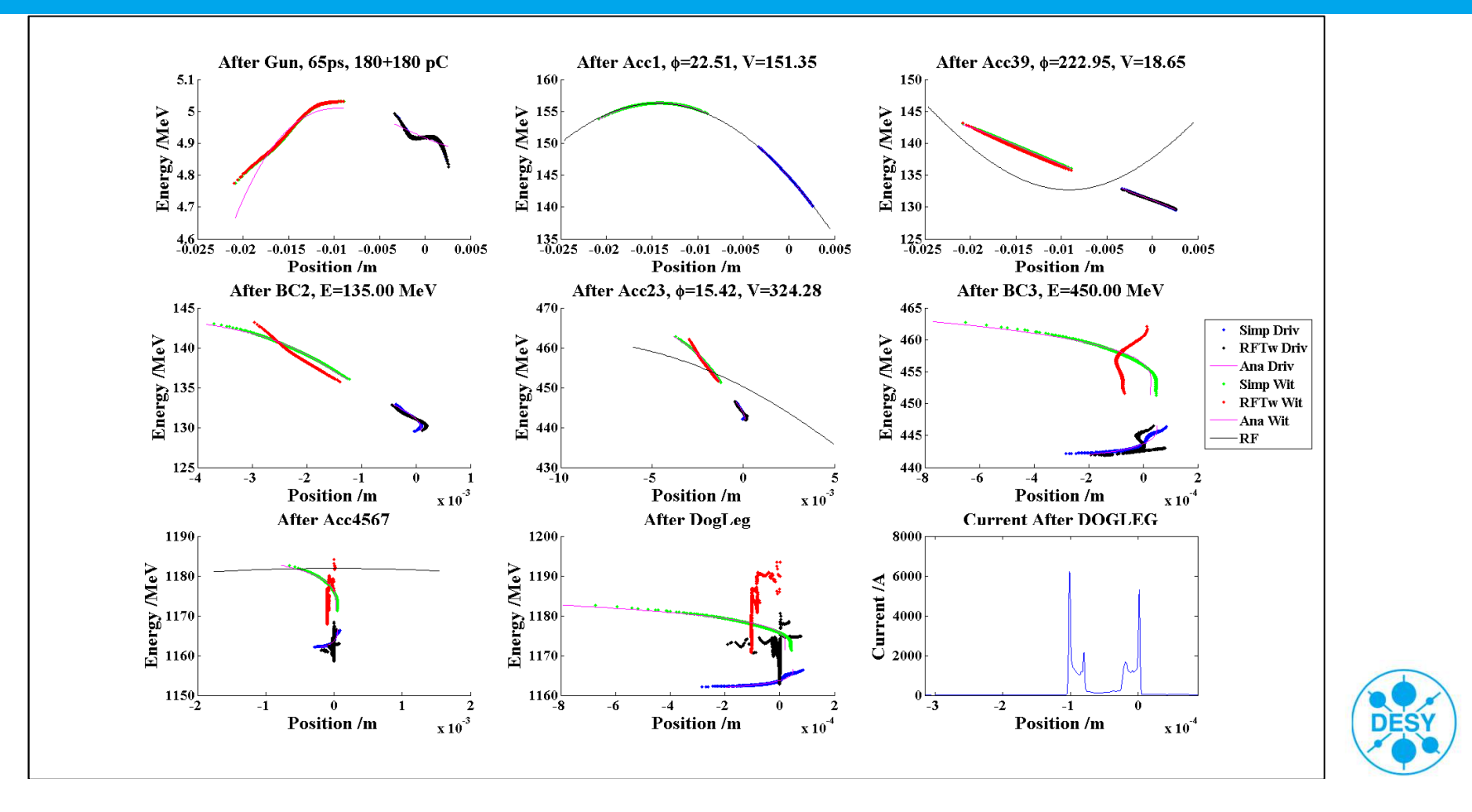

## 180pC, 180pC, 55ps

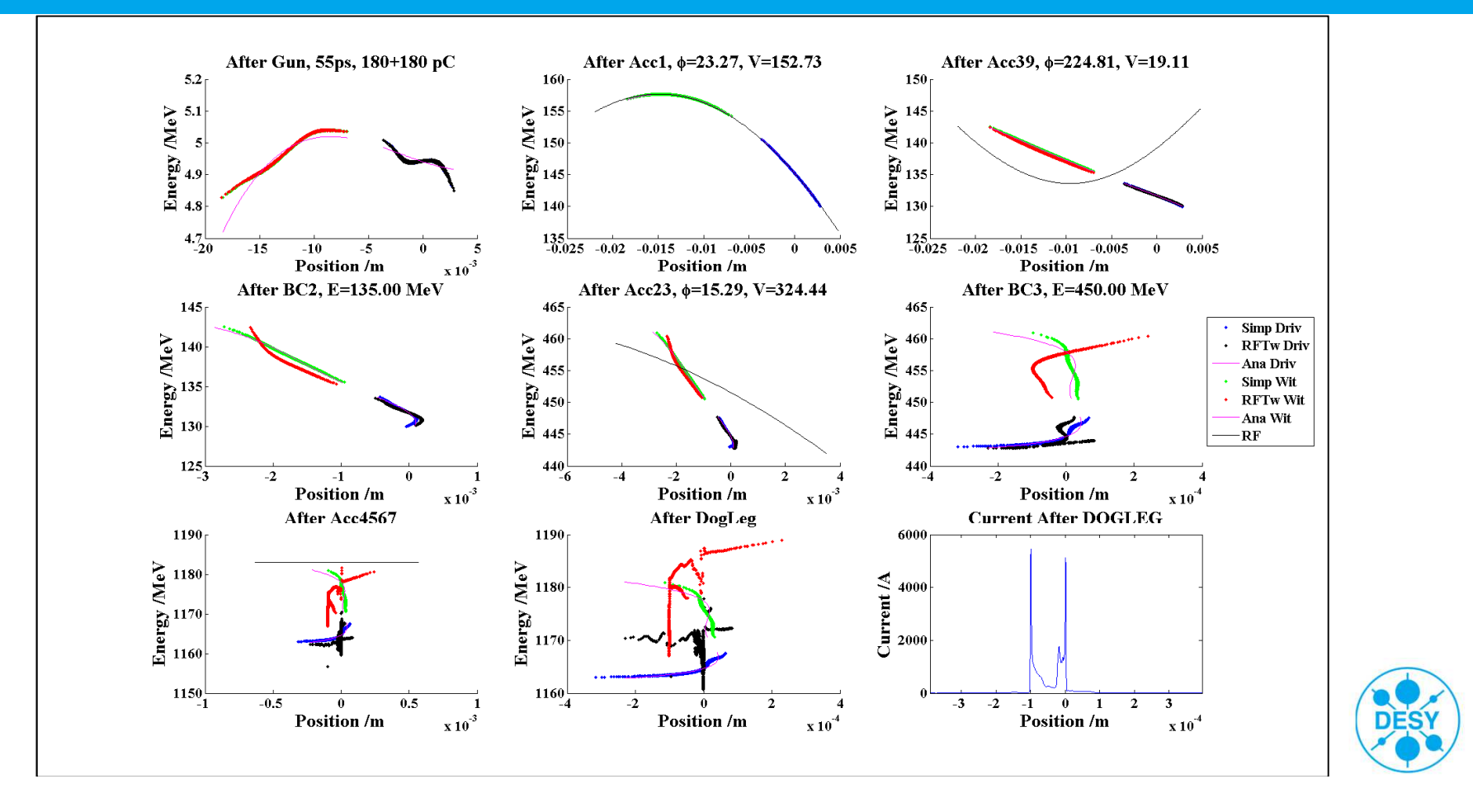

## 180pC, 90pC, 65ps

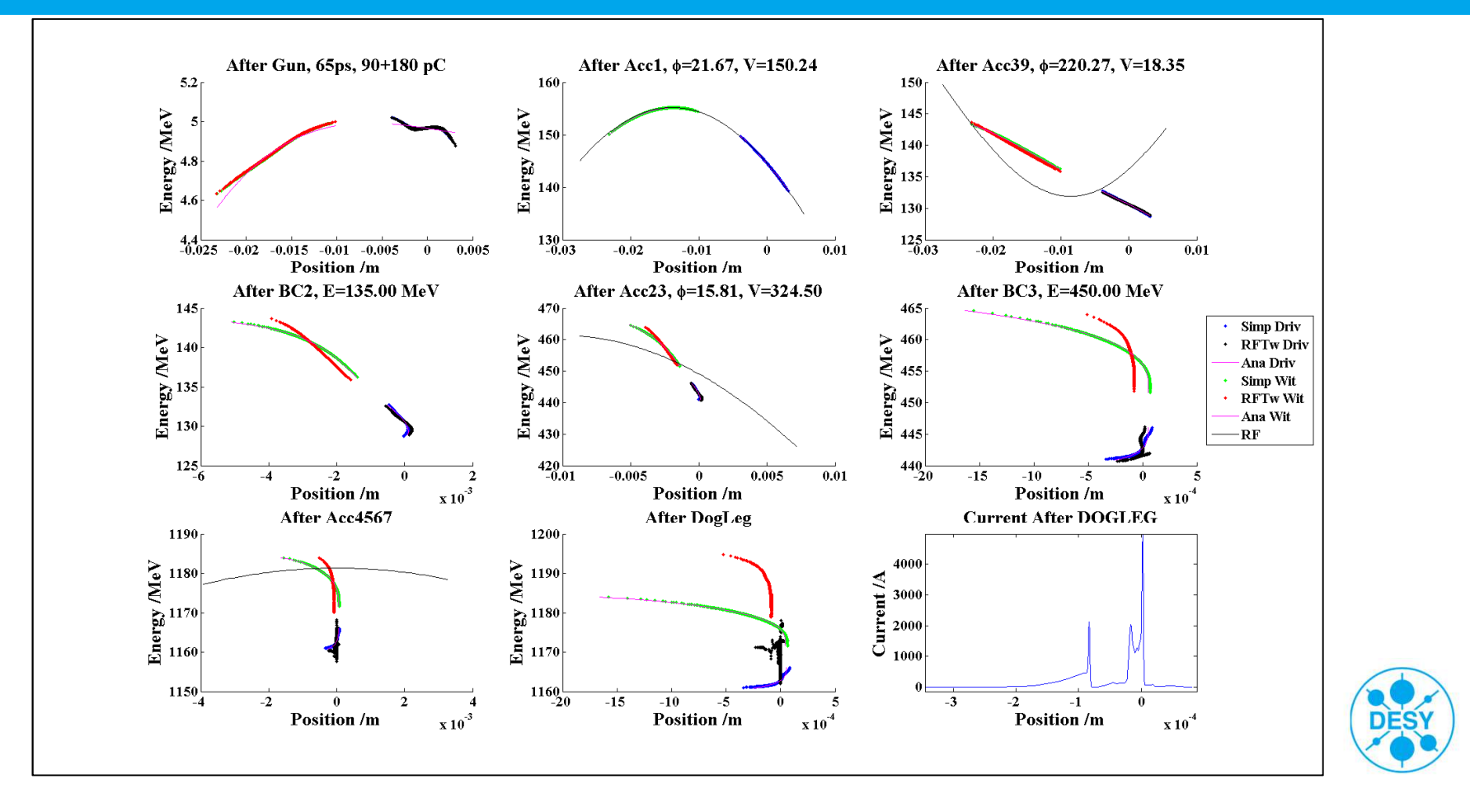

# 180pC, 90pC, 55ps

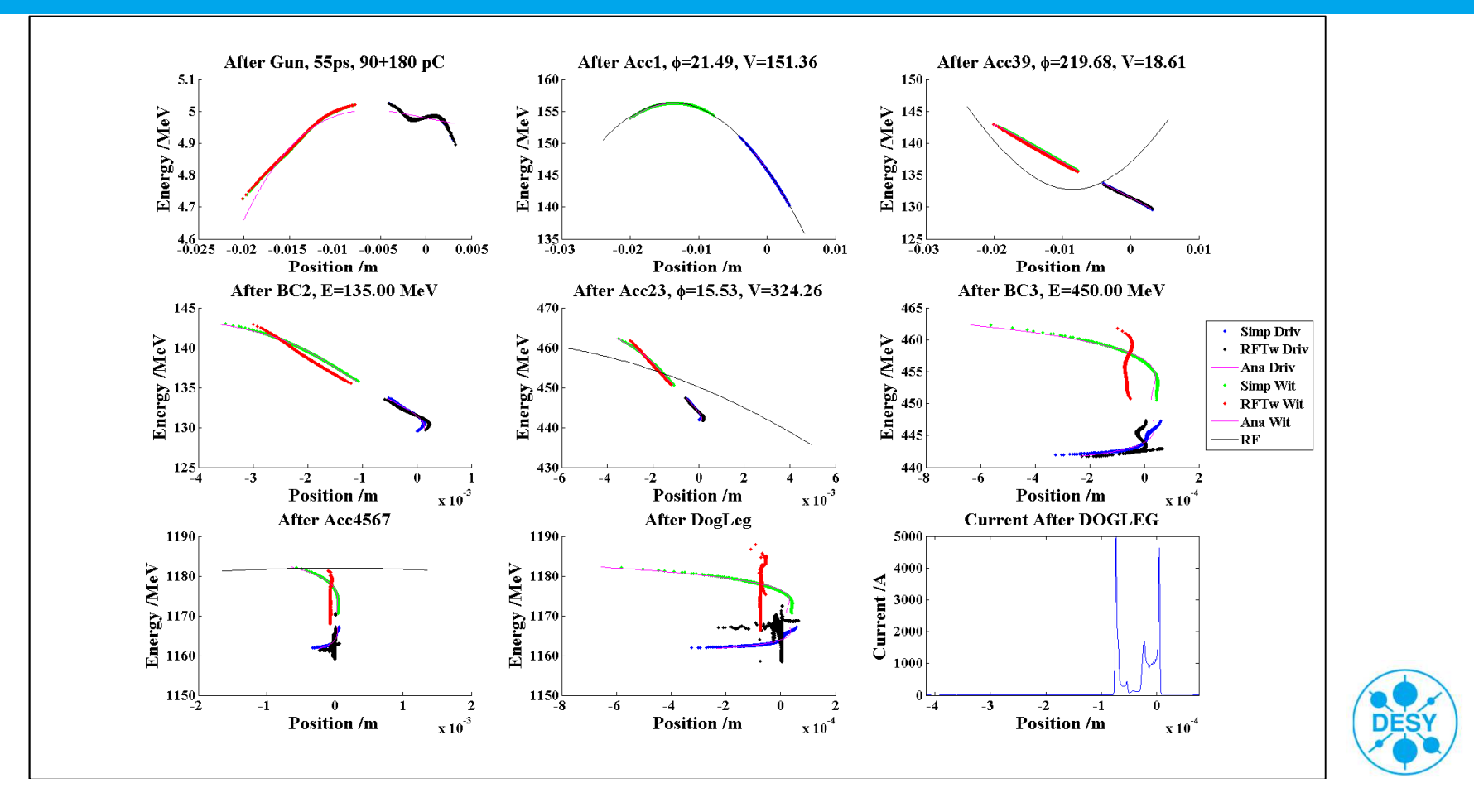

#### Future work

- • Comparison of semi-analytical and Gauss Markov solver
	- –Number of iterations.
	- Difference in results.
	- More work on new solver

•

- –Can it be made faster?
- –Weighting the compression scenario.
- –3D simulations.
- –Understand uncertainties and errors (different parameters in analytical and simulation).
- –Can add more equations.
- • Determine range of working points for different.
	- –Gun phases.
	- Charges.
	- Initial delays.
	- –Compression scenarios.
	- –Change in definition.
- • Can Gauss Markov solver be applied to FLASH?
	- Can equations be derived for the machine measurements? –
	- –Can the model be used to steer operations?
	- –Kalman filter equations?

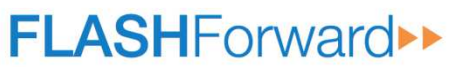

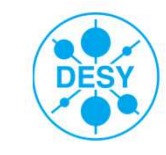

## Summary

- • First experiments conducted
	- Double bunches transported through FLASH–
	- –Delay can be varied
	- –Charge can be varied
	- –Pulse stacker needs improvement (alignment)
	- –Working points need determining
- • New solver developed
	- Uses iterative steps –
	- –Faster (2-3 iterations) and more reliable for double bunch
	- Calls RF tweak less times
	- –Need to explore simulations further.
	- –3D simulations.
	- –Explore FLASH usage
- •More beam time requested for 2016.

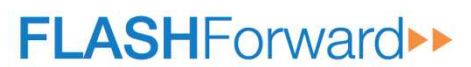

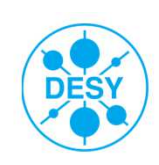

## My Questions

- •Can the analytical model be improved to be more realistic?
- $\bullet$ Are there any improvements?
- •Suggested studies for the simulations?
- •Other compression scenarios?
- •Single bunch simulations.
- $\bullet$ XFEL simulations
- •Use with FLASH?

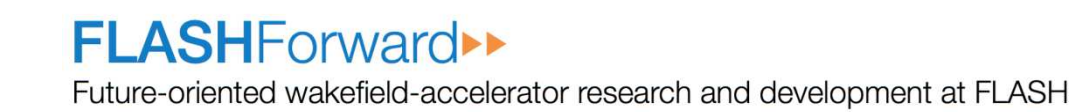

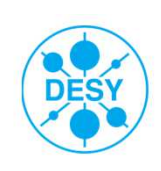

## References

- $\bullet$ [1] C.M.E. Utrilla, Desy-thesis-2014-034, DESY
- •[2] M. Dohlus et al, xfel-wiki.desy.de/RF\_tweak\_GUI
- $\bullet$ [3] Igor Zagorodnov and Martin Dohlus, Phys. Rev. ST Accel. Beams **<sup>14</sup>**, <sup>014403</sup>
- • [4] D.E. Wells and E.J. Krakiwsky. *The Method Of Least Squares. Geodesy and Geomatics*, Engineering University Of New Brunswick, 1971.
- $\bullet$ [5] Jorge Nocedal and Stephen J. Wright. *Numerical optimization*. Springer, 1999.
- $\bullet$  [6] A. Perelmuter. *Adjustment of free networks*. Journal of Geodesy, 53(4):291–295, December 1979.
- $\bullet$ [7] K. Floettmann, www.desy.de/~mpyflo/

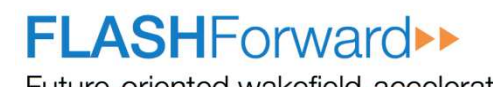

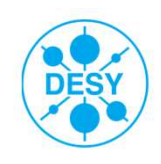